Единый государственный экзамен, 2012 г. ИНФОРМАТИКА И ИКТ В КОМП. ФОРМЕ 1 / 18 Единый государственный экзамен, 2012 г. ИНФОРМАТИКА И ИКТ В КОМП. ФОРМЕ 2 / 18 Фамилия участника Имя Отчество КИМ № 1234567890 Фамилия участника Имя Отчество КИМ № 1234567890

# **Апробация единого государственного экзамена по ИНФОРМАТИКЕ <sup>и</sup> ИКТ <sup>в</sup> компьютерной форме, октябрь 2012 <sup>г</sup>.**

### **Инструкция по выполнению работы**

На выполнение экзаменационной работы по информатике <sup>и</sup> ИКТ отводится 3 часа 55 минут (235 минут). Экзаменационная работа состоит из 3 частей, содержащих 32 задания. На выполнение частей 1 <sup>и</sup> 2 работы рекомендуется отводить 2 часа (120 минут), <sup>а</sup> оставшееся время – на выполнение заданий части 3.

Часть 1 содержит 10 заданий <sup>с</sup> выбором ответа. К каждому заданию даётся четыре варианта ответа, из которых только один правильный.

Часть 2 состоит из 18 заданий <sup>с</sup> кратким ответом (<sup>к</sup> этим заданиям Вы должны самостоятельно сформулировать <sup>и</sup> записать ответ). Для выполнения семи последних заданий этой части ( В12– В18) необходимо использовать компьютер <sup>и</sup> исходные файлы, являющиеся составной частью контрольных измерительных материалов.

Часть 3 состоит из 4 заданий, для выполнения которых также необходим компьютер. Для выполнения каждого из заданий этой части Вам необходимо написать <sup>и</sup> отладить программу.

При выполнении заданий Вы можете пользоваться черновиком. Обращаем Ваше внимание на то, что записи <sup>в</sup> черновике не будут учитываться при оценивании работы, так же как <sup>и</sup> промежуточные результаты работы на компьютере.

Советуем выполнять задания <sup>в</sup> том порядке, <sup>в</sup> котором они даны. Для экономии времени пропускайте задание, которое не удаётся выполнить сразу, <sup>и</sup> переходите <sup>к</sup> следующему. Если после выполнения всей работы у Вас останется время, Вы сможете вернуться <sup>к</sup> пропущенным заданиям.

Баллы, полученные Вами за выполненные задания, суммируются. Постарайтесь выполнить как можно больше заданий <sup>и</sup> набрать наибольшее количество баллов.

#### **Желаем успеха!**

В экзаменационных заданиях используются следующие соглашения.

1. Обозначения для логических связок (операций):

а) *отрицание* (инверсия, логическое HE) обозначается — (например, ¬A);

- b) *конъюнкция* (логическое умножение, логическое И) обозначается  $\wedge$ (например, А  $\land$  В) либо & (например, А & В);
- c) *дизъюнкция* (логическое сложение, логическое ИЛИ) обозначается \/ (например, А  $\lor$  В);
- d) *следование* (импликация) обозначается → (например, A → B);

e) *тождество* обозначается ≡ (например, A ≡ B). Выражение A ≡ B истинно тогда <sup>и</sup> только тогда, когда значения A <sup>и</sup> B совпадают (либо они оба истинны, либо они оба ложны);

f) символ 1 используется для обозначения истины (истинного высказывания); символ 0 – для обозначения лжи (ложного высказывания).

2. Два логических выражения, содержащих переменные, называются *равносильными* (эквивалентными), если значения этих выражений совпадают при любых значениях переменных. Так, выражения А  $\rightarrow$  В и (¬A)  $\lor$  В равносильны, а А  $\lor$  В и А  $\land$  В неравносильны (значения выражений разные, например, при  $A = 1$ ,  $B = 0$ ).

3. Приоритеты логических операций: инверсия (отрицание), конъюнкция (логическое умножение), дизъюнкция (логическое сложение), импликация (следование), тождество. Таким образом,  $\neg A \wedge B \vee C \wedge D$  означает то же, что и  $((\neg A) \land B) \lor (C \land D)$ .

Возможна запись А  $\land$  В  $\land$  С вместо (А $\land$ В)  $\land$  С. То же относится и к дизъюнкции: возможна запись А  $\lor$  В  $\lor$  С вместо (А  $\lor$  В)  $\lor$  С.

4. Обозначения Мбайт и Кбайт используются в традиционном для информатики смысле – как обозначения единиц измерения, чьё соотношение <sup>с</sup> единицей «байт» выражается степенью двойки.

© 2012 Федеральный институт педагогических измерений Копирование **не допускается**

# Единый государственный экзамен, 2012 г. ИНФОРМАТИКА И ИКТ В КОМП. ФОРМЕ 3 / 18 Единый государственный экзамен, 2012 г. ИНФОРМАТИКА И ИКТ В КОМП. ФОРМЕ 4 / 18

**Часть 1** *При выполнении каждого из заданий А1–A10 выберите <sup>с</sup> помощью компьютера один из предложенных вариантов ответа.* 

Между населёнными пунктами A, B, C, D, E, F построены дороги, протяжённость которых приведена <sup>в</sup> таблице. (Отсутствие числа <sup>в</sup> таблице означает, что прямой дороги между пунктами нет.) **A1** 

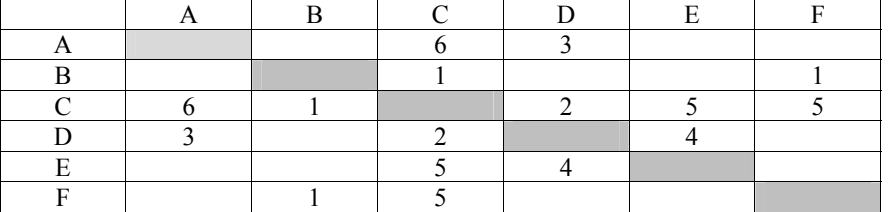

Определите длину кратчайшего пути между пунктами A <sup>и</sup> F (при условии, что передвигаться можно только по построенным дорогам).

1) 7

2) 8

3) 10

4) 11

**A2** 

Дан фрагмент таблицы истинности выражения F.

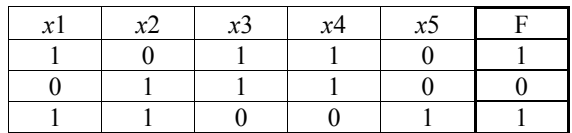

Каким из приведённых ниже выражений может быть F?

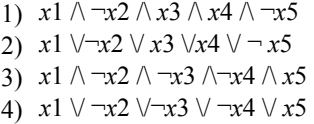

Фамилия участника Имя Отчество КИМ № 1234567890 Фамилия участника Имя Отчество КИМ № 1234567890

Для групповых операций <sup>с</sup> файлами используются **маски имён файлов**. Маска представляет собой последовательность букв, цифр <sup>и</sup> прочих допустимых <sup>в</sup> именах файлов символов, <sup>в</sup> которой также могут встречаться следующие символы. **A3** 

Символ «?» (вопросительный знак) означает ровно один произвольный символ.

Символ «\*» (звёздочка) означает любую последовательность символов произвольной длины, <sup>в</sup> том числе «\*» может задавать <sup>и</sup> пустую последовательность.

Определите, по какой из масок может быть выбрана вся следующая группа файлов:

cobol.doc

bottom.dot common.doc

blossom.dot

1) \*o?.do?

2) \*o??o?.\*

3) ?o\*o?.do?

4) ?o?.???

**A4** 

В некоторой информационной системе информация кодируется двоичными шестиразрядными словами. При передаче данных возможны их искажения, поэтому <sup>в</sup> конец каждого слова добавляется седьмой (контрольный) разряд, таким образом, чтобы сумма разрядов нового слова, считая контрольный, была чётной. Например, <sup>к</sup> слову 110011 справа будет добавлен 0, <sup>а</sup> <sup>к</sup> слову  $101100 - 1$ .

После приёма слова производится его обработка. При этом проверяется сумма его разрядов, включая контрольный. Если она нечётна, это означает, что при передаче этого слова произошёл сбой, <sup>и</sup> оно автоматически заменяется на зарезервированное слово 0000000. Если чётна — слово не изменяется.

Исходное сообщение 0000110 1110001 1111000 было принято <sup>в</sup> виде 1001110 1010001 1111000.

Как будет выглядеть принятое сообщение после обработки?

1) 1001110 1010001 1111000 2) 0000000 0000000 1111000 3) 1001110 0000000 1111000 4) 000110 1110001 1111000

Единый государственный экзамен, 2012 г. ИНФОРМАТИКА И ИКТ В КОМП. ФОРМЕ 5 / 18 Единый государственный экзамен, 2012 г. ИНФОРМАТИКА И ИКТ В КОМП. ФОРМЕ 6 / 18

Производится двухканальная (стерео) звукозапись <sup>с</sup> частотой дискретизации 32 кГц <sup>и</sup> 24-битным разрешением. Результаты записываются <sup>в</sup> файл, размер которого не может превышать 10 Мбайт, сжатия данных не производится. Какая из приведённых ниже величин наиболее близка <sup>к</sup> максимально возможной длительности записываемого звукового фрагмента?

1) 30 секунд

**A5** 

- 2) 60 секунд
- 3) 90 секунд
- 4) 120 секунд

Для кодирования некоторой последовательности, состоящей из букв А, Б, В, Г и Д, решили использовать неравномерный двоичный код, позволяющий однозначно декодировать двоичную последовательность, появляющуюся на приёмной стороне канала связи. Использовали код: А–0, Б–100, В–110, Г–111. Укажите, каким кодовым словом должна быть закодирована буква Д. Длина этого кодового слова должна быть наименьшей из всех возможных. Код должен удовлетворять свойству однозначного декодирования. **A6** 

1) 101 2) 10 3) 11 4) 01

Какое из приведённых имён удовлетворяет логическому условию: (первая буква гласная **<sup>→</sup>** вторая буква гласная) /\ (последняя буква гласная → первая буква гласная) **A7** 

- 1) ИРИНА
- 2) МАКСИМ
- 3) АРТЁМ
- 4) МАРИЯ

**A8** 

В некоторой стране автомобильный номер длиной 7 символов составляют из заглавных букв (используются только 30 различных букв) <sup>и</sup> десятичных цифр <sup>в</sup> любом порядке.

Каждый такой номер <sup>в</sup> компьютерной программе записывается минимально возможным <sup>и</sup> одинаковым целым количеством байт (при этом используют посимвольное кодирование и все символы кодируются одинаковым и минимально возможным количеством бит).

Определите объём памяти, отводимый этой программой для записи 32 номеров.

- 1) 160 байт
- 2) 96 байт
- 3) 224 байта
- 4) 192 байта

Фамилия участника Имя Отчество КИМ № 1234567890 Фамилия участника Имя Отчество КИМ № 1234567890

Торговое предприятие продаёт стройматериалы: цемент, песок, щебень. Объёмы продаж измеряются <sup>в</sup> кубометрах. На диаграмме I показаны ежеквартальные продажи суммарно по всем трём видам стройматериалов. На диаграмме II показано годовое распределение объёмов продаж по видам стройматериалов. **A9** 

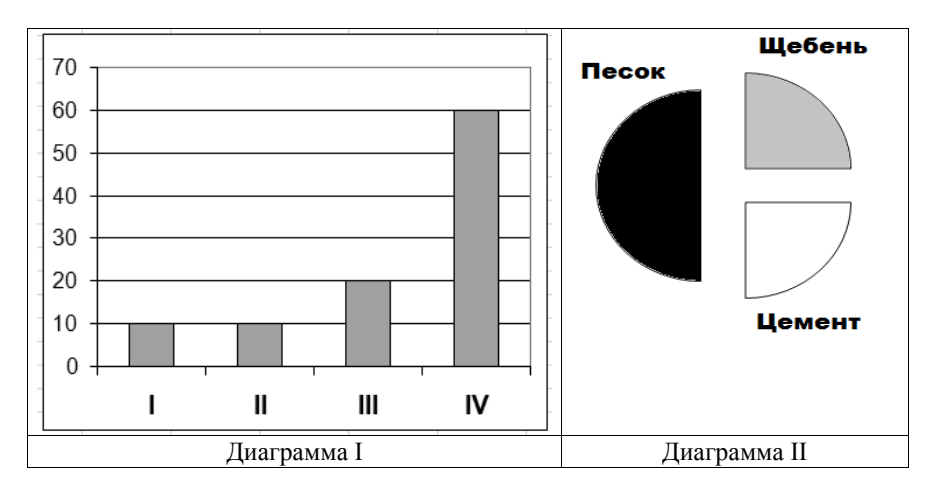

Какое из приведённых ниже утверждений **противоречит** информации, содержащейся <sup>в</sup> совокупности представленных диаграмм?

- 1) И <sup>в</sup> I, <sup>и</sup> во II кварталах песок <sup>и</sup> щебень были проданы <sup>в</sup> одинаковых количествах.
- 2) Во II квартале продавался только щебень.
- 3) Весь цемент был продан <sup>в</sup> IV квартале.
- 4) В IV квартале продавался только песок.

© 2012 Федеральный институт педагогических измерений Копирование **не допускается**

# Единый государственный экзамен, 2012 г. ИНФОРМАТИКА И ИКТ В КОМП. ФОРМЕ 7 / 18 Единый государственный экзамен, 2012 г. ИНФОРМАТИКА И ИКТ В КОМП. ФОРМЕ 8 / 18 Фамилия участника Имя Отчество КИМ № 1234567890 Фамилия участника Имя Отчество КИМ № 1234567890

В приведённом ниже фрагменте алгоритма, записанном на некотором языке программирования, переменные *a, b, c* — строкового типа, <sup>а</sup> переменные *i,* 

*k* — целого. Используются следующие функции.

**Len** (*a*) — возвращает количество символов <sup>в</sup> строке *a.* (Тип «целое»)

**Get** (*a, i*) — возвращает *i*-й (слева) символ <sup>в</sup> строке *a.* (Тип «строка»)

**Concat** (*a, b*) — возвращает строку, <sup>в</sup> которой записаны сначала все символы строки *<sup>a</sup>*, <sup>а</sup> затем все символы строки *b.* (Тип «строка»)

Значения строк записываются <sup>в</sup> одинарных кавычках (например, *a* := 'кот'). Конструкция **While** *условие***{***операторы***}** означает цикл <sup>с</sup> предусловием, <sup>в</sup> котором выполняются *операторы*, пока истинно *условие.*

# Фрагмент алгоритма:

**A10** 

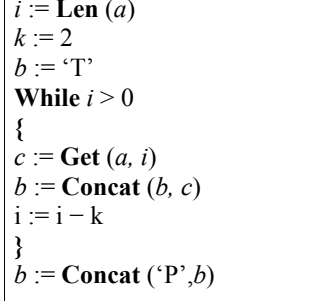

Какое значение будет у переменной *b* после выполнения вышеприведённого фрагмента алгоритма, если значение переменной *<sup>a</sup>* было 'КАТЕР'?

1) 'РТРТК'

2) 'РЕТАК'

3) 'РТТТК'

4) 'РАТЕК'

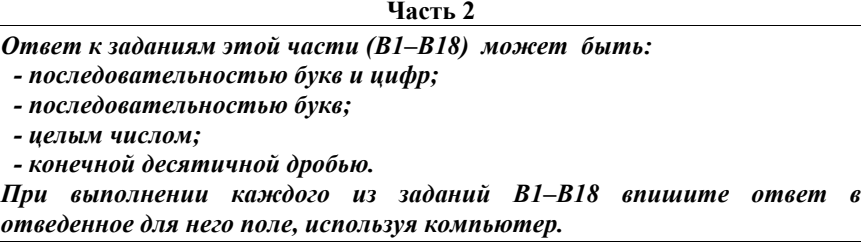

Во фрагменте базы данных представлены сведения <sup>о</sup> родственных отношениях. Найдите и укажите в ответе ID (идентификатор) племянника Черных Н.И. **B1** 

**Таблица 1 Таблица 2** 

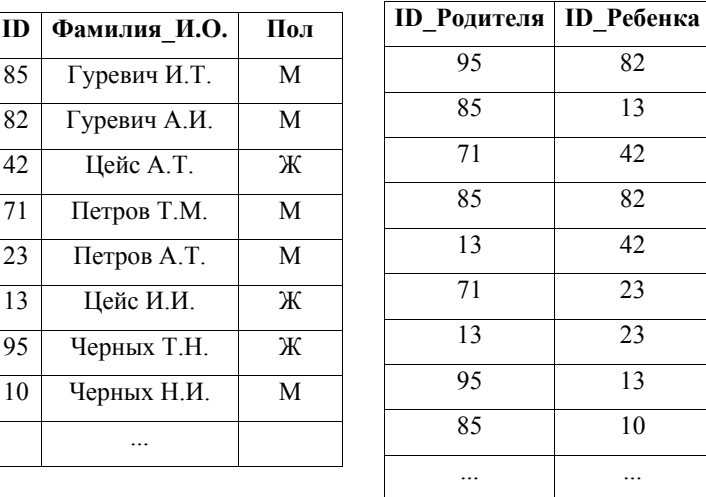

Ответ:

Азбука Морзе позволяет кодировать символы для сообщений по радиосвязи, задавая комбинацию точек <sup>и</sup> тире. Сколько различных символов (цифр, букв, знаков пунктуации <sup>и</sup> <sup>т</sup>. <sup>д</sup>.) можно закодировать, используя код Морзе длиной **не менее трёх** <sup>и</sup> **не более пяти** сигналов (точек <sup>и</sup> тире)?

Ответ: \_\_\_\_\_\_\_\_\_\_\_\_\_\_\_\_\_\_\_\_\_\_\_\_\_\_\_.

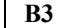

**B4** 

**B2** 

Запишите значение переменной *<sup>a</sup>* после выполнения фрагмента алгоритма:

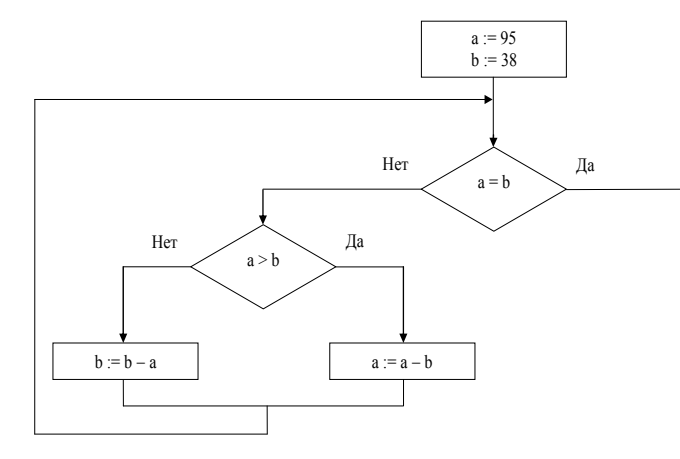

*Примечание: знаком := обозначена операция присваивания.* 

Ответ: \_\_\_\_\_\_\_\_\_\_\_\_\_\_\_\_\_\_\_\_\_\_\_\_\_\_\_.

На рисунке — схема дорог, связывающих населённые пункты А, B, C, D, E, F, G, H. По каждой дороге можно двигаться только <sup>в</sup> одном направлении, указанном стрелкой. Сколько существует различных путей из A в H?

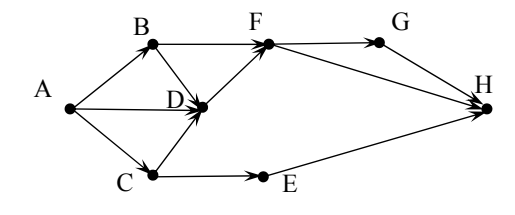

Ответ: \_\_\_\_\_\_\_\_\_\_\_\_\_\_\_\_\_\_\_\_\_\_\_\_\_\_\_.

© 2012 Федеральный институт педагогических измерений Копирование **не допускается**

Единый государственный экзамен, 2012 г. ИНФОРМАТИКА И ИКТ В КОМП. ФОРМЕ 9 / 18 Единый государственный экзамен, 2012 г. ИНФОРМАТИКА И ИКТ В КОМП. ФОРМЕ 10 / 18 Фамилия участника Имя Отчество КИМ № 1234567890 Фамилия участника Имя Отчество КИМ № 1234567890

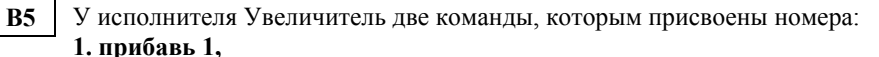

# **2. умножь на 4.**

Первая из них увеличивает число на экране на 1, вторая умножает его на 4.

Программа для Увеличителя — это последовательность команд. Сколько есть программ, которые число 3 преобразуют <sup>в</sup> число 48?

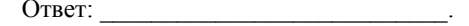

Строки (цепочки символов латинских букв) создаются по следующему правилу. **B6** 

Первая строка состоит из одного символа — латинской буквы « А». Вторая строка состоит из двух символов — латинских букв «BC». Цепочка под номером *<sup>n</sup>* при *<sup>n</sup>***> 2** формируется следующим образом: сначала выписывается цепочка под номером *<sup>n</sup>* **<sup>−</sup> 1**, <sup>а</sup> затем справа <sup>к</sup> ней приписывается цепочка под номером *<sup>n</sup>* **<sup>−</sup> 2**.

Вот первые 4 строки, созданные по этому правилу:

- $(1)$  A
- $(2)$  BC
- $(3)$  BCA
- (4) BCABC

Сколько символов, отличных от «C», находится <sup>в</sup> десятой строке?

Ответ: \_\_\_\_\_\_\_\_\_\_\_\_\_\_\_\_\_\_\_\_\_\_\_\_\_\_\_.

Сколько единиц содержится <sup>в</sup> двоичной записи результата выражения: **B7** 

 $(2.10_8)^{2010} - 4^{2011} + 2^{2012}$ ?

Ответ: \_\_\_\_\_\_\_\_\_\_\_\_\_\_\_\_\_\_\_\_\_\_\_\_\_\_\_.

# Единый государственный экзамен, 2012 г. ИНФОРМАТИКА И ИКТ В КОМП. ФОРМЕ 11 / 18 Единый государственный экзамен, 2012 г. ИНФОРМАТИКА И ИКТ В КОМП. ФОРМЕ 12 / 18 Фамилия участника Имя Отчество КИМ № 1234567890 Фамилия участника Имя Отчество КИМ № 1234567890

Система команд исполнителя РОБОТ, «живущего» <sup>в</sup> прямоугольном лабиринте на клетчатой плоскости:

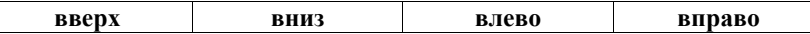

При выполнении любой из этих команд РОБОТ перемещается на одну клетку соответственно: вверх ↑, вниз ↓, влево <sup>←</sup>, вправо →.

Четыре команды проверяют истинность условия отсутствия стены у каждой стороны той клетки, где находится РОБОТ:

# **сверху свободно снизу свободно слева свободно справа свободно**

# Цикл

**B8** 

ПОКА <sup>&</sup>lt;*условие* <sup>&</sup>gt;*команда* выполняется, пока условие истинно, иначе происходит переход на следующую строку. Если РОБОТ начнёт движение <sup>в</sup> сторону стены, то он разрушится, <sup>и</sup> программа

прервётся. Сколько клеток лабиринта соответствуют требованию, что, выполнив предложенную программу, РОБОТ уцелеет и остановится в той же клетке, <sup>с</sup> которой он начал движение?

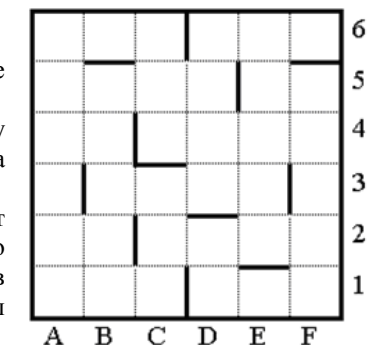

# НАЧАЛО

ПОКА <sup>&</sup>lt;**справа свободно** >**вниз**

ПОКА <sup>&</sup>lt;**снизу свободно** >**влево**

ПОКА <sup>&</sup>lt;**слева свободно** <sup>&</sup>gt;**вверх**

ПОКА <sup>&</sup>lt;**сверху свободно** <sup>&</sup>gt;**вправо**

КОНЕЦ

Ответ: \_\_\_\_\_\_\_\_\_\_\_\_\_\_\_\_\_\_\_\_\_\_\_\_\_\_\_.

#### Документ объёмом 10 Мбайт можно передать <sup>с</sup> одного компьютера на другой двумя способами. **B9**

А. Сжать архиватором, передать архив по каналу связи, распаковать.

Б. Передать по каналу связи без использования архиватора.

Какой способ быстрее и насколько, если:

- средняя скорость передачи данных по каналу связи составляет  $2^{23}$  бит в секунду;
- объём сжатого архиватором документа равен 40% исходного;
- $\bullet$  время, требуемое на сжатие документа, 10 секунд, на распаковку 3 секунды?

В ответе напишите букву А, если быстрее способ А, или Б, если быстрее способ Б. Сразу после буквы напишите число, обозначающее, на сколько секунд один способ быстрее другого.

Так, например, если способ Б быстрее способа А на 23 секунды, <sup>в</sup> ответе нужно написать Б23.

Единиц измерения «секунд», «сек.», «с.» <sup>к</sup> ответу добавлять не нужно.

Ответ:  $\blacksquare$ 

В терминологии сетей TCP/IP маской сети называется двоичное число, определяющее, какая часть IP-адреса узла сети относится <sup>к</sup> адресу сети, <sup>а</sup> какая — <sup>к</sup> адресу самого узла <sup>в</sup> этой сети. Обычно маска записывается по тем же правилам, что <sup>и</sup> IP-адрес. Адрес сети получается <sup>в</sup> результате применения поразрядной конъюнкции <sup>к</sup> заданному IP-адресу узла и маске. **B10** 

По заданным IP-адресу узла <sup>и</sup> маске определите адрес сети.

IP-адрес узла: 12.16.196.10

Маска: 255.255.248.0

При записи ответа выберите из приведённых <sup>в</sup> таблице чисел четыре элемента IP-адреса <sup>и</sup> запишите <sup>в</sup> нужном порядке соответствующие им буквы, без использования точек.

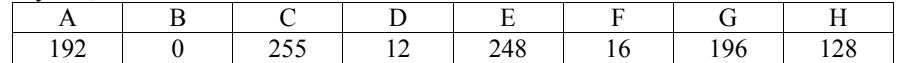

# *Пример.*

*Пусть искомый IP-адрес — 192.168.128.0 <sup>и</sup> дана таблица*

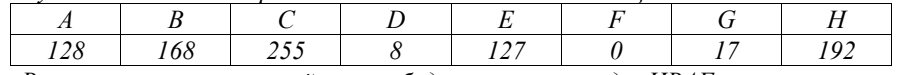

*В этом случае правильный ответ будет записан <sup>в</sup> виде: HBAF.*

Ответ: \_\_\_\_\_\_\_\_\_\_\_\_\_\_\_\_\_\_\_\_\_\_\_\_\_\_\_.

© 2012 Федеральный институт педагогических измерений Копирование **не допускается**

Единый государственный экзамен, 2012 г. ИНФОРМАТИКА И ИКТ В КОМП. ФОРМЕ 13 / 18 Единый государственный экзамен, 2012 г. ИНФОРМАТИКА И ИКТ В КОМП. ФОРМЕ 14 / 18 Фамилия участника Имя Отчество КИМ № 1234567890 Фамилия участника Имя Отчество КИМ № 1234567890

В языке запросов поискового сервера для обозначения логической операции «ИЛИ» используется символ «|», <sup>а</sup> для логической операции « И» — символ «&».

В таблице приведены запросы <sup>и</sup> количество найденных по ним страниц некоторого сегмента сети Интернет.

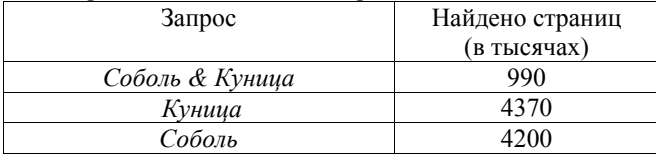

Какое количество страниц (<sup>в</sup> тысячах) будет найдено по запросу *Соболь | Куница*?

Считается, что все запросы выполнялись практически одновременно, так что информация на поисковом сервере <sup>о</sup> множестве страниц, содержащих искомые слова, не изменялась за время выполнения запросов.

Ответ: \_\_\_\_\_\_\_\_\_\_\_\_\_\_\_\_\_\_\_\_\_\_\_\_\_\_\_.

**B11** 

*Для выполнения заданий B12–B14 необходимо использовать файл B12-B14-DEMO.xls. Если приложение, которое Вы используете для обработки электронных (динамических) таблиц не поддерживает работу <sup>с</sup> файлами формата xls, то следует использовать файл аналогичного содержания, но универсального формата B12-B14-DEMO.csv* 

В столбце **А** электронной таблицы (файл *B12-B14-DEMO.xls* или *B12-B14-DEMO.csv*) приведены номера отделений Лунного банка, каждое из которых самостоятельно ведёт обмен земных рублей на лунные фертинги. В столбце **B** для каждого отделения банка указан город, где оно находится. В столбце **С** приведены курсы покупки отделениями банка лунных фертингов за земные рубли, т.е. за сколько рублей банк покупает один фертинг. В столбце **D** приведены курсы продажи отделениями банка фертингов, т.е. за сколько рублей банк продает один фертинг. Пустая ячейка <sup>в</sup> столбце **C** или **D** означает, что данная операция отделением банка не выполняется. **B12** 

Найдите максимальное количество лунных фертингов, которое Незнайка может получить при однократном обмене на фертинги своих 1000 рублей. Ответ округлите до двух знаков после запятой.

Ответ: \_\_\_\_\_\_\_\_\_\_\_\_\_\_\_\_\_\_\_\_\_\_\_\_\_\_\_.

Используя тот же исходный файл, что <sup>и</sup> <sup>в</sup> предыдущем задании, найдите и запишите <sup>в</sup> ответе количество отделений банка, у которых разность курса продажи <sup>и</sup> покупки фертингов превышает 3 рубля. **B13** 

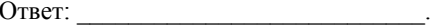

Используя тот же исходный файл, что <sup>и</sup> <sup>в</sup> предыдущем задании, найдите и запишите <sup>в</sup> ответе минимальный курс покупки банком фертингов <sup>в</sup> городе Давилон. Ответ округлите до двух знаков после запятой. **B14** 

Ответ: \_\_\_\_\_\_\_\_\_\_\_\_\_\_\_\_\_\_\_\_\_\_\_\_\_\_\_.

© 2012 Федеральный институт педагогических измерений

Копирование **не допускается**

Единый государственный экзамен, 2012 г. ИНФОРМАТИКА И ИКТ В КОМП. ФОРМЕ 15 / 18 ЕДИНЫЙ ГОСУДАРСТВЕННЫЙ ЭКЗАМЕН, 2012 г. ИНФОРМАТИКА И ИКТ В КОМП. ФОРМЕ 16 / 18

*Для выполнения задания B15 необходимо использовать файл B15-DEMO.xls. Если приложение, которое Вы используете для обработки электронных (динамических) таблиц, не поддерживает работу <sup>с</sup> файлами формата xls, то следует использовать файл аналогичного содержания, но универсального формата B15-DEMO.csv* 

На квадратном Поле Чудес размером 1×1 километр, на пересечениях борозд, параллельных сторонам поля, зарыты клады. Вдоль каждой стороны проведено по 20 борозд; таким образом, всего зарыто 400 кладов. На рисунке **B15** 

показаны девять кладов, обозначенных символами .

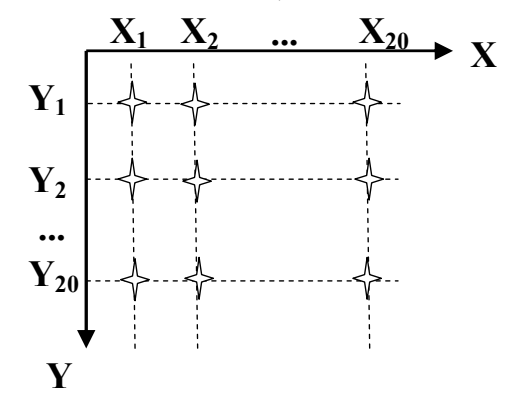

В файле электронной таблицы <sup>в</sup> диапазоне **B1:U1** хранятся расстояния <sup>в</sup> метрах **Xi (**i = 1, 2, ... 20) от угла поля до борозд <sup>в</sup> направлении **X**, <sup>а</sup> <sup>в</sup> диапазоне **A2:A21** — расстояния **Yi** (i = 1, 2, ... 20) от этого же угла до борозд <sup>в</sup> направлении **Y**.

Стоимость каждого клада вычисляется по формуле

 $S_{ii} = (X_i^* X_i - Y_i)/100$ 

Найдите суммарную стоимость всех кладов. В ответе запишите только целую часть получившегося числа.

Ответ: \_\_\_\_\_\_\_\_\_\_\_\_\_\_\_\_\_\_\_\_\_\_\_\_\_\_\_.

Фамилия участника Имя Отчество КИМ № 1234567890 Фамилия участника Имя Отчество КИМ № 1234567890

*Для выполнения заданий B16–B18 необходимо использовать файл B16-B18-DEMO.doc или файл B16-B18-DEMO.rtf* 

В файле B16-B18-DEMO.doc содержится учебное пособие по моделированию программных систем. Вам нет необходимости читать этот документ полностью. Используя поисковые средства текстового редактора, найдите пропущенное слово и запишите его в качестве ответа. **B16** 

*Если вариант SADT-диаграммы одобрен экспертами, то ему присваивается статус...*

Ответ:

В том же документе, что <sup>и</sup> <sup>в</sup> предыдущем задании, используя поисковые средства текстового редактора, найдите ответ на вопрос: *Cоздание cкольких типов диаграмм доступно <sup>в</sup> программном пакете Together CC?*  В ответе укажите только число. **B17** 

Ответ: \_\_\_\_\_\_\_\_\_\_\_\_\_\_\_\_\_\_\_\_\_\_\_\_\_\_\_.

В том же документе, что <sup>и</sup> <sup>в</sup> предыдущем задании, используя <sup>в</sup> том числе поисковые средства текстового редактора, найдите ответ на вопрос*: какое средство <sup>в</sup> методологии UML используется при описании одновременно протекающих <sup>в</sup> системе процессов, если необходимо указывать, что некоторые цепочки событий стартуют <sup>в</sup> один и тот же момент времени?* **B18** 

В ответе укажите только одно слово.

Ответ: \_\_\_\_\_\_\_\_\_\_\_\_\_\_\_\_\_\_\_\_\_\_\_\_\_\_\_.

Единый государственный экзамен, 2012 г. ИНФОРМАТИКА И ИКТ В КОМП. ФОРМЕ 17 / 18 Единый государственный экзамен, 2012 г. ИНФОРМАТИКА И ИКТ В КОМП. ФОРМЕ 18 / 18

#### **Часть 3**

*Для выполнения каждого задания этой части Вам необходимо, используя компьютер, написать <sup>и</sup> отладить программу, <sup>а</sup> затем сохранить исходный текст программы для последующей проверки и оценивания. Сохранить для проверки можно только один исходный текст программы для каждого задания. Если Вы написали несколько версий программы, <sup>в</sup> том числе на нескольких языках, выберите для сдачи на проверку ту, которую считаете наиболее правильной. Остальные версии учитываться не будут.* 

Составьте программу, которая вводит <sup>с</sup> клавиатуры три целых числа: **a,b,c** (каждое число — <sup>с</sup> новой строки) <sup>и</sup> выводит на экран минимальное из них. Ничего, кроме этого числа, программа выводить не должна.

**C1** 

**C2** 

Составьте программу, которая вводит <sup>с</sup> клавиатуры **8** целых неотрицательных чисел (каждое число — <sup>с</sup> новой строки отдельной командой «ввод»), записывает их <sup>в</sup> массив, выводит на экран сначала <sup>в</sup> прямом порядке все без исключения элементы массива, затем, <sup>в</sup> обратном порядке относительно следования <sup>в</sup> массиве, все чётные элементы. Например, для массива **«1 2 5 4 5 3 7 8»** программа должна выводить числа <sup>в</sup> таком порядке: **1 2 5 4 5 3 7 8 8 4 2**.

Каждое число программа должна выводить <sup>в</sup> отдельной строке; ничего, кроме чисел, программа выводить не должна.

> © 2012 Федеральный институт педагогических измерений Копирование **не допускается**

Фамилия участника Имя Отчество КИМ № 1234567890 Фамилия участника Имя Отчество КИМ № 1234567890

Составьте программу, которая вводит <sup>с</sup> клавиатуры **4** вещественных числа: **x1,y1, x2,y2** (каждое число — c новой строки отдельной командой «ввод»); рассматривает их как координаты двух точек на плоскости <sup>и</sup> выводит на экран целое число **<sup>n</sup>**, равное **0, 1** или **2** <sup>в</sup> зависимости от того, сколько из этих двух точек попало <sup>в</sup> закрашенную область на рисунке (включая границы). Программа не должна выводить ничего, кроме числа **<sup>n</sup>**. Например,

**C3** 

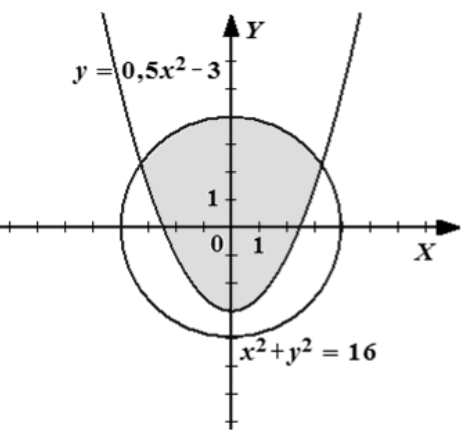

для чисел **1.0, 4.5, 3.0, 0.0** программа должна выдать **0**, для чисел **1.0, 1.0, -3.5, 0.5** программа должна выдать **1**, для чисел **-2.0, -0.1, 1.0, 3.3** программа должна выдать **2**, для чисел **2.0, -2.0, -2.0, -2.0** программа должна выдать **0**.

Будем называть *разделителем* символ **'.'** (точка) или **''**(пробел)**.** Будем называть *словом* любую непустую последовательность идущих подряд букв <sup>и</sup> (или) цифр, не содержащую разделителей, <sup>и</sup> ограниченную слева началом строки или разделителем, <sup>а</sup> справа — разделителем. Например, строка **AsdF 10 AS42 AS 77qqq.**  содержит **5** слов: **AsdF, 10, AS42, AS, 77qqq** Будем называть *подходящим словом* слово, являющееся записью целого числа в системе счисления с основанием **5**. **C4** 

Например, слова

**10, 44444, 0013, 0** – подходящие, <sup>а</sup> слова

 **46, two, один, 33 <sup>а</sup>, 3z4z** не являются подходящими.

Составьте программу, которая вводит строку символов длиной не менее **2**  и не более **32**, заканчивающуюся символом **'.'** (точка), <sup>а</sup> затем выводит на экран для всех подходящих слов входной строки, сумму соответствующих чисел. Значение суммы должно выводиться <sup>в</sup> десятичной системе счисления. Например, для входной строки

**100 у3 AS42 AS 22 77w.**  программа должна вывести **37**.

Ничего, кроме суммы чисел, программа выводить не должна.